## **Графические методы и процедуры**

**Canvas** – это холст, который дает доступ к каждому пикселю.

Canvas содержит два инструмента:

Pen – определяет цвет, толщину и стиль линий и границ областей.

Brush – определяет цвет и стиль заливки.

## Графические примитивы

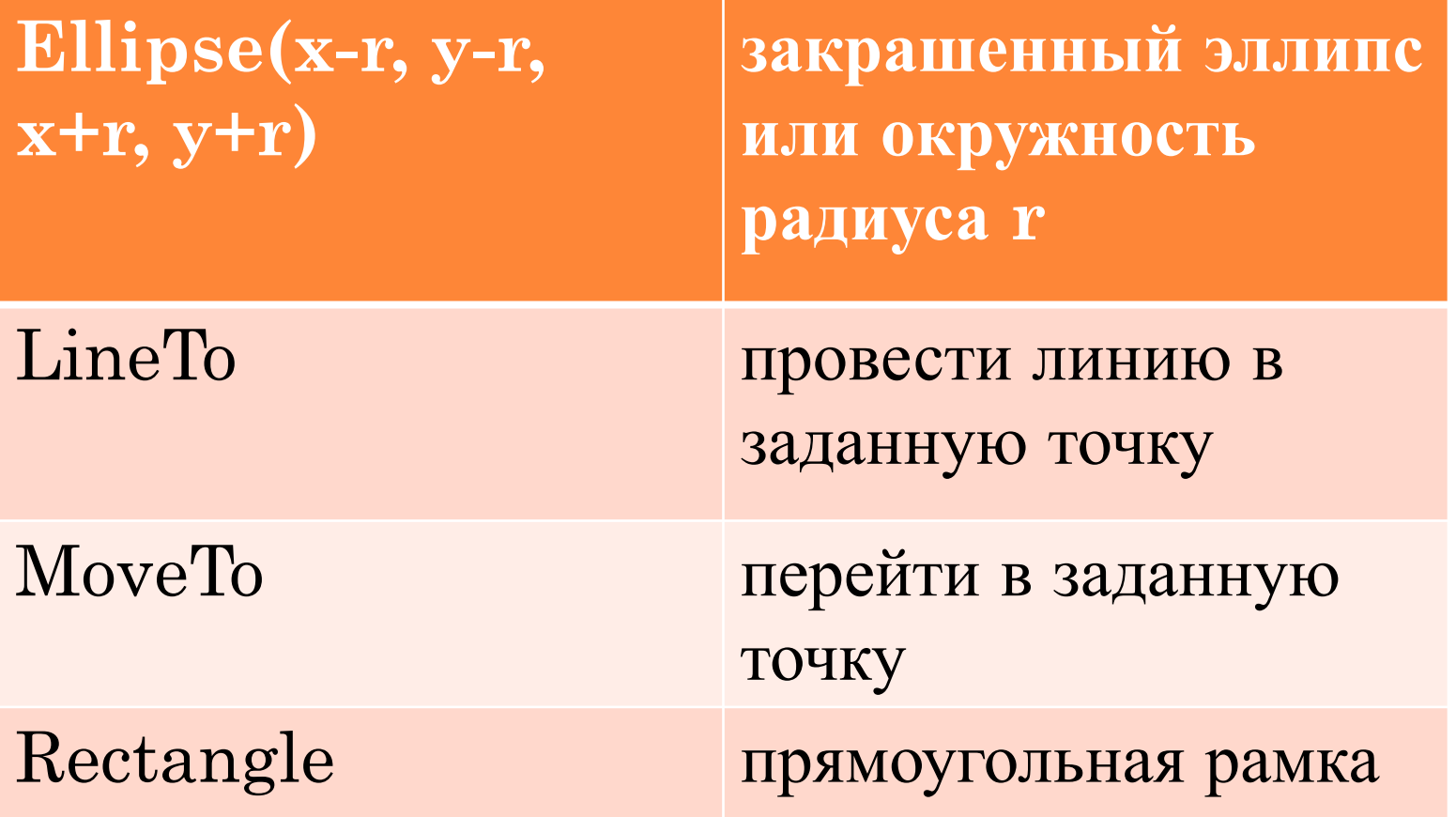

 Принцип работы с графическими примитивами тот же, что и в среде Pascal. Например, процедура обработки события **OnMouseDown** для формы, содержащая строку

## **form1.Canvas.Rectangle (x, y, x+100, y+100);**

 будет рисовать прямоугольную рамку от точки с координатами указателя мыши (левый верхний угол) со стороной, равной 100, при каждом щелчке левой кнопкой мыши.

Если нажата клавиша мыши на форме, то выполняется процедура FormMouseDown (Sender: Tobject; Button:TMouseButton; Shift: TShiftState; X, Y:Integer).

Ее параметры:

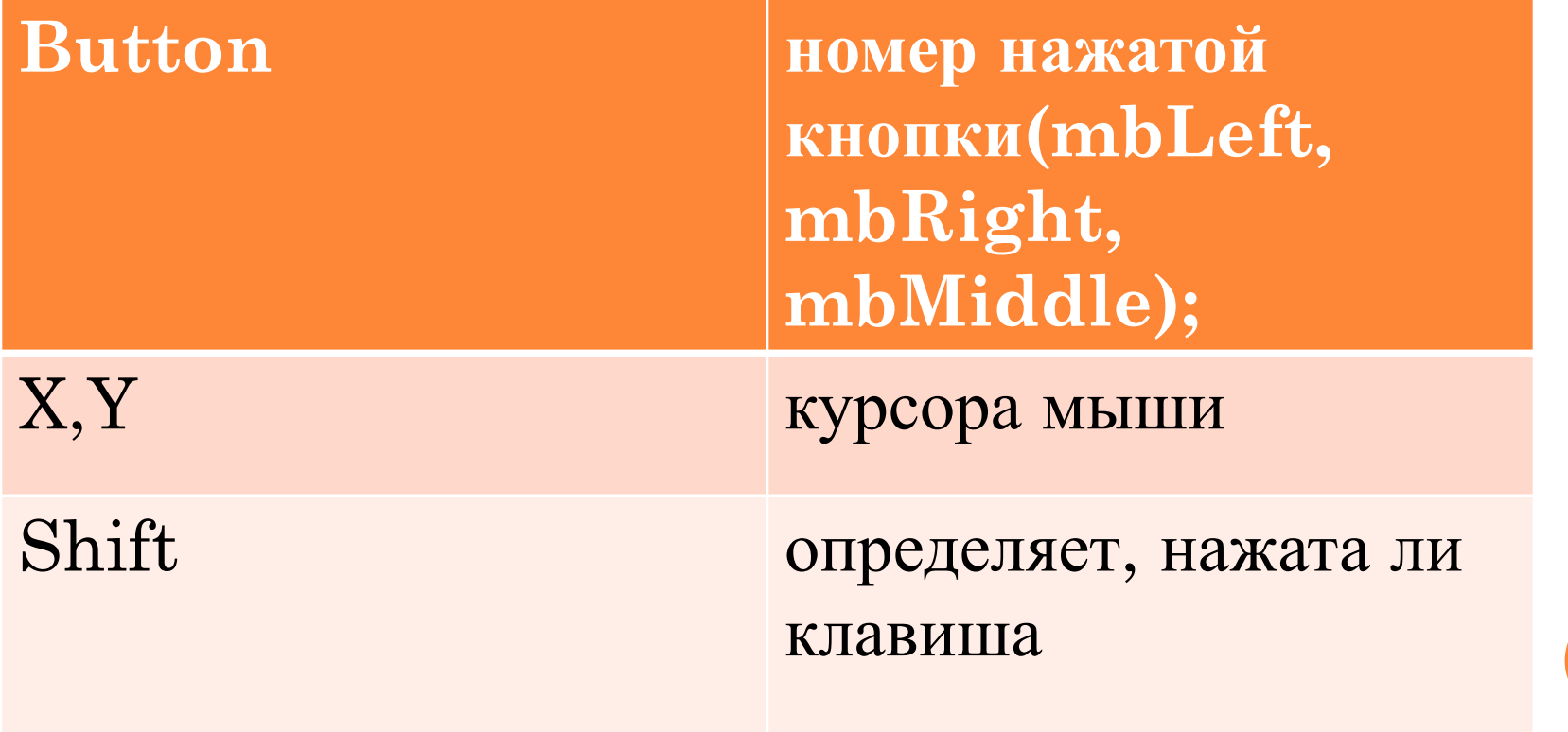